<sup>Документ подисан подговорению й подпись и и выс<mark>шего образования российской федерации</mark></sup> Дата подписания: 28.Федерылы́ное государственн<mark>ое автономное образовательное учреждение</mark> **высшего образования** Информация о владельце: ФИО: Исаев Игорь Магомедович Должность: Проректор по безопасности и общим вопросам Уникальный программный ключ:

d7a26b9e8ca85e9<del>8e</del>5de2eb454b4659d061f249<br>d7a26b9e8ca85e9**8ec3de2eb454b4659d061f249** 

# Рабочая программа дисциплины (модуля)

# **MES-системы**

Закреплена за подразделением Кафедра АСУ

Направление подготовки 09.03.01 ИНФОРМАТИКА И ВЫЧИСЛИТЕЛЬНАЯ ТЕХНИКА

Профиль

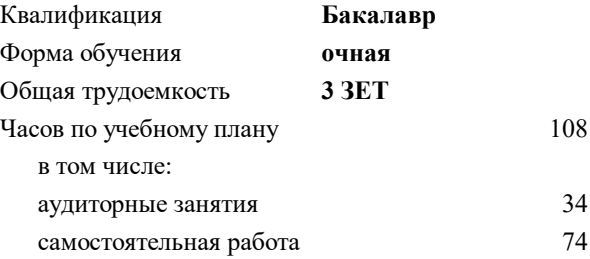

зачет с оценкой 7 Формы контроля в семестрах:

#### **Распределение часов дисциплины по семестрам**

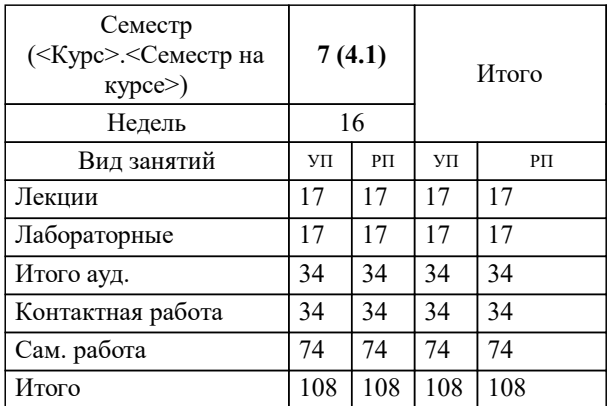

УП: 09.03.01-БИВТ-22.plx стр. 2

Программу составил(и): *к.т.н., доцент, Трофимов Владимир Борисович*

**MES-системы** Рабочая программа

Разработана в соответствии с ОС ВО:

Самостоятельно устанавливаемый образовательный стандарт высшего образования - бакалавриат Федеральное государственное автономное образовательное учреждение высшего образования «Национальный исследовательский технологический университет «МИСиС» по направлению подготовки 09.03.01 ИНФОРМАТИКА И ВЫЧИСЛИТЕЛЬНАЯ ТЕХНИКА (приказ от 02.04.2021 г. № 119 о.в.)

Составлена на основании учебного плана:

09.03.01 Информатика и вычислительная техника, 09.03.01-БИВТ-22.plx , утвержденного Ученым советом ФГАОУ ВО НИТУ "МИСиС" в составе соответствующей ОПОП ВО 22.09.2022, протокол № 8-22

Утверждена в составе ОПОП ВО:

09.03.01 Информатика и вычислительная техника, , утвержденной Ученым советом ФГАОУ ВО НИТУ "МИСиС" 22.09.2022, протокол № 8-22

**Кафедра АСУ** Рабочая программа одобрена на заседании

Протокол от 05.07.2022 г., №10

Руководитель подразделения Темкин И.О.

#### **1. ЦЕЛИ ОСВОЕНИЯ**

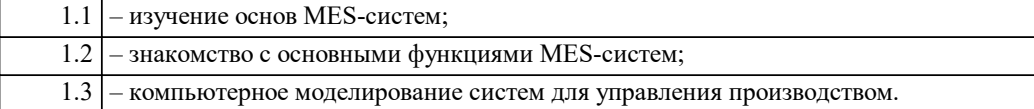

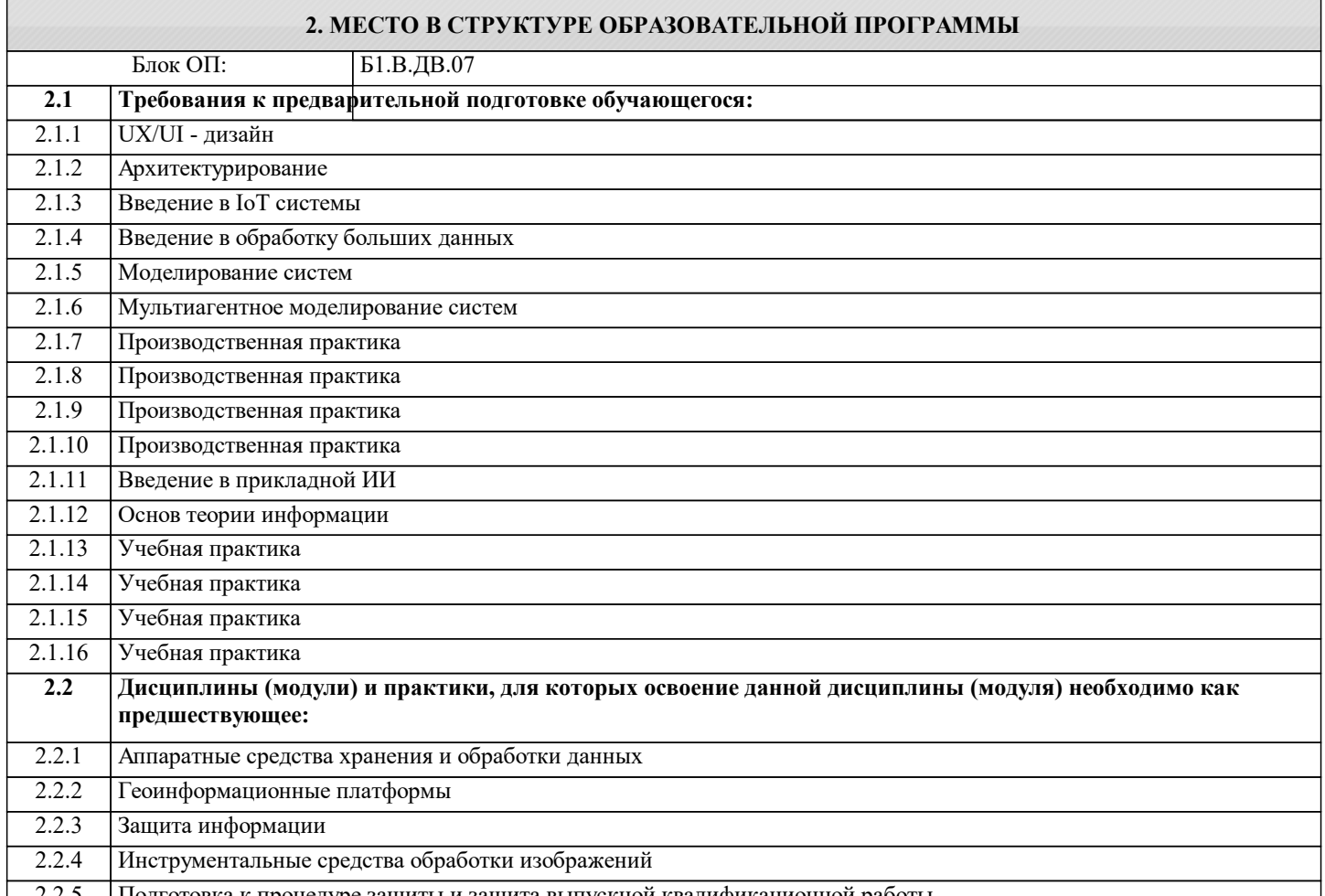

2.2.5 Подготовка к процедуре защиты и защита выпускной квалификационной работы

#### **3. РЕЗУЛЬТАТЫ ОБУЧЕНИЯ ПО ДИСЦИПЛИНЕ, СООТНЕСЕННЫЕ С ФОРМИРУЕМЫМИ КОМПЕТЕНЦИЯМИ**

**ПК-3: Готовность осуществлять и обосновывать выбор математического аппарата и программного обеспечения для решения поставленных задач; анализировать рынок программных и программно-технических средств, информационных продуктов и услуг для создания и модификации прикладных систем**

**Знать:**

ПК-3-З1 основные функции MES-систем, АВС-анализ, способы построения гистограмм, метод контрольных карт, методы прогнозирования и многокритериального выбора в MES-системах

**ПК-2: Способность использовать стандартные библиотеки прикладных программ и приложения для решения практических задач, отлаживать и тестировать компоненты программного обеспечения**

**Знать:**

ПК-2-З1 стандартные библиотеки прикладных программ для построения MES-систем

**ПК-3: Готовность осуществлять и обосновывать выбор математического аппарата и программного обеспечения для решения поставленных задач; анализировать рынок программных и программно-технических средств, информационных продуктов и услуг для создания и модификации прикладных систем**

**Уметь:**

ПК-3-У1 использовать методы анализа данных в MES-системах

**ПК-2: Способность использовать стандартные библиотеки прикладных программ и приложения для решения практических задач, отлаживать и тестировать компоненты программного обеспечения**

**Уметь:**

ПК-2-У1 использовать стандартные библиотеки прикладных программ для построения экспертных систем и CBR-систем в

### MES-системах

### Владеть:

ПК-2-В1 средствами создания MES-систем

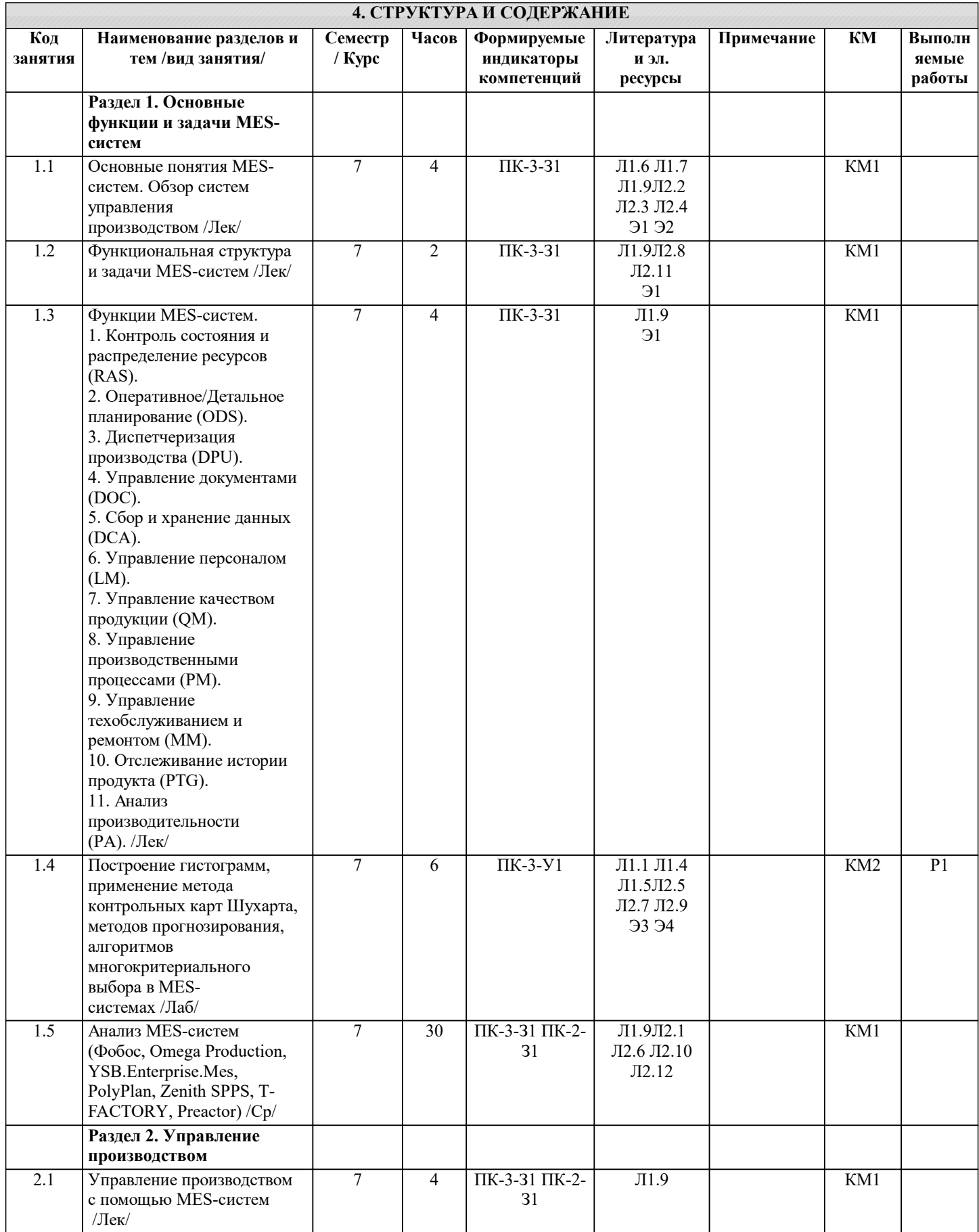

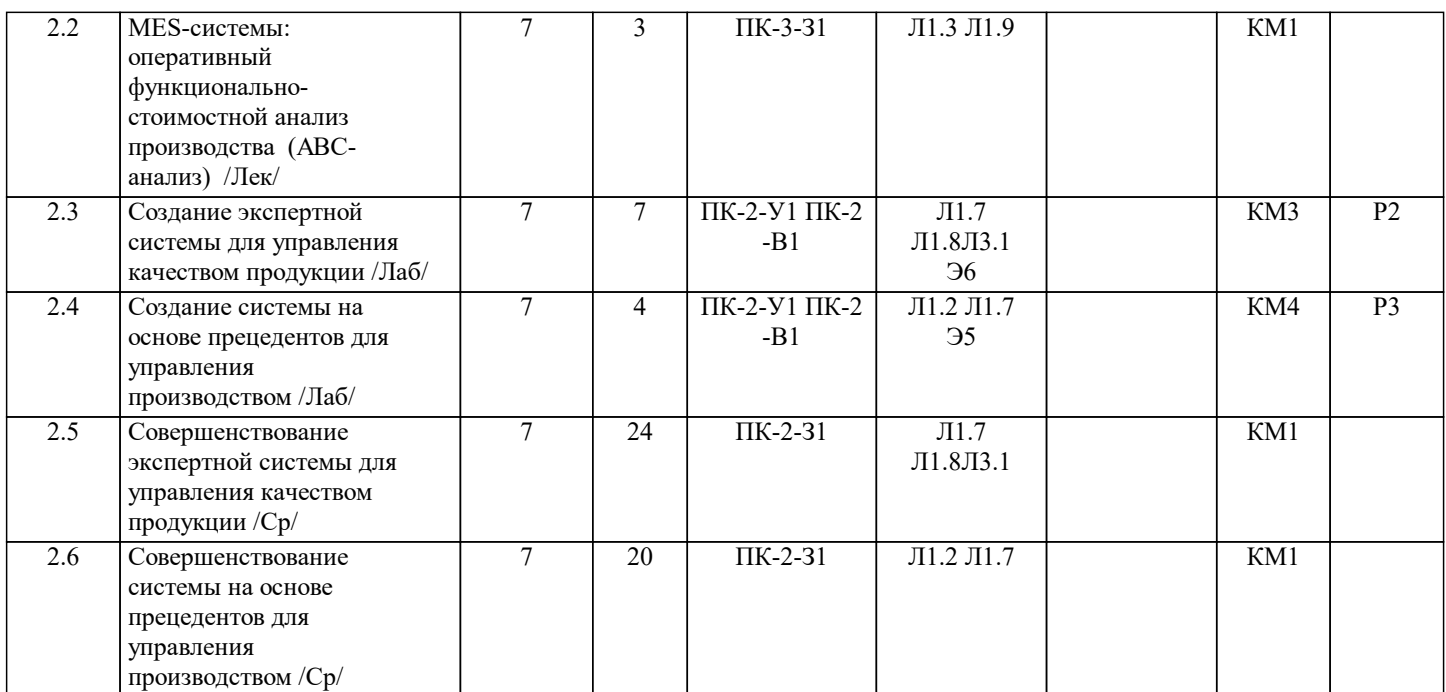

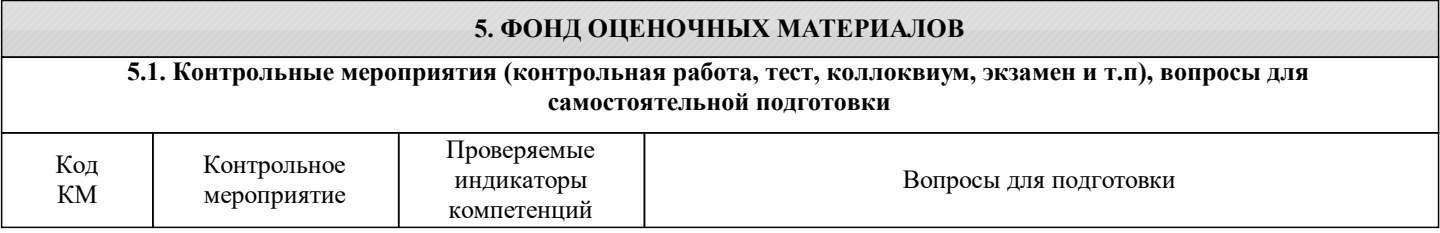

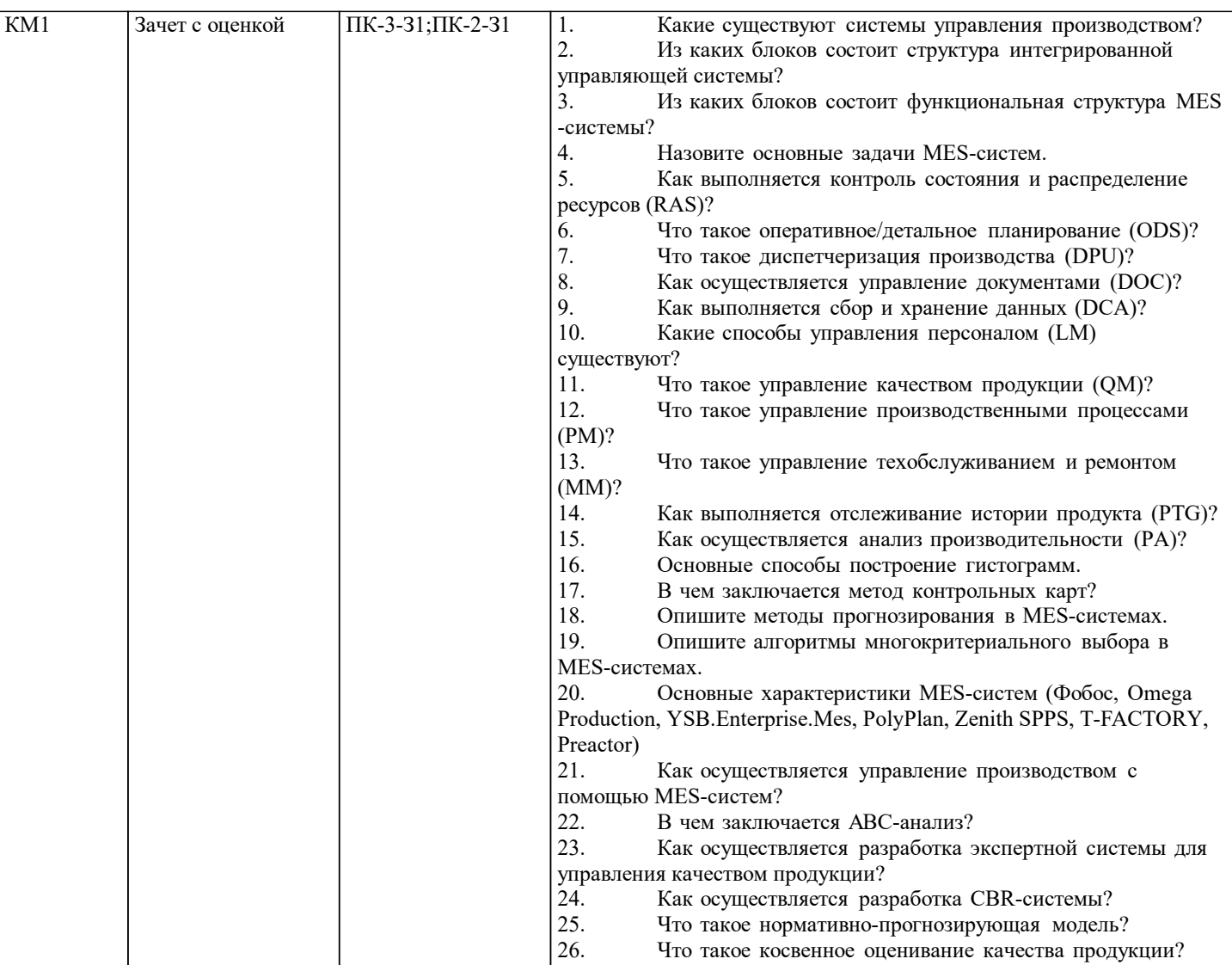

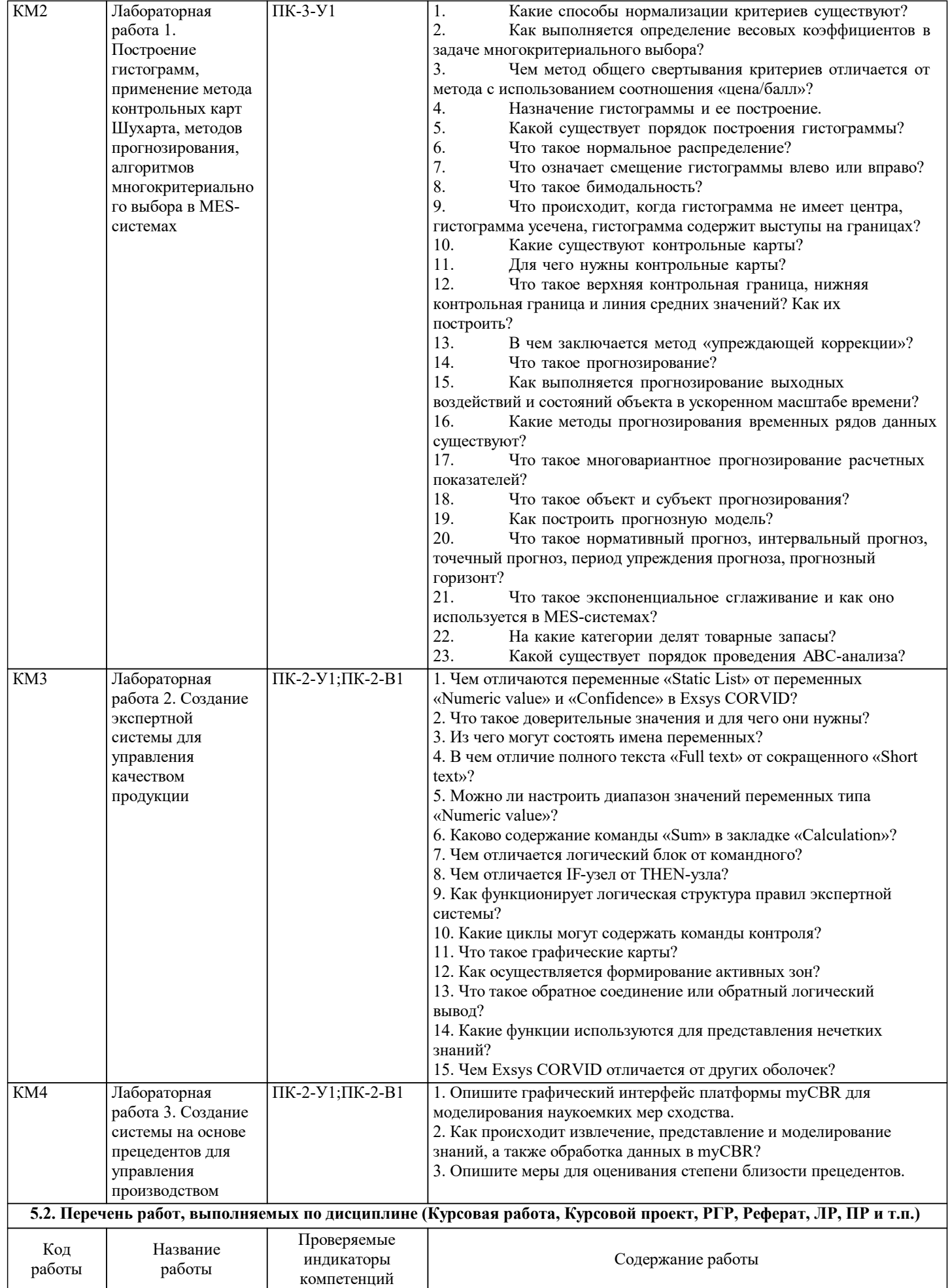

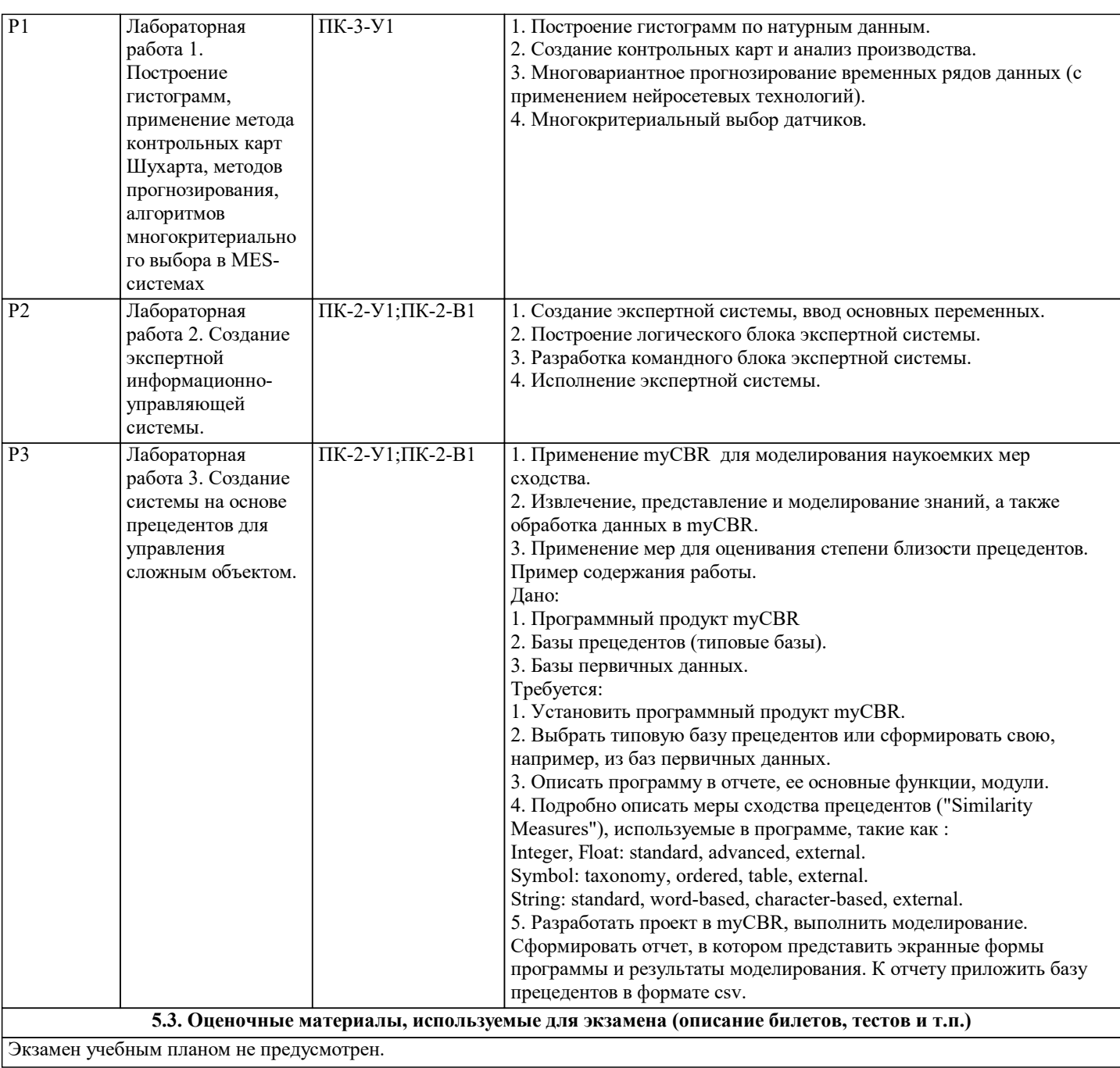

#### **5.4. Методика оценки освоения дисциплины (модуля, практики. НИР)**

На последнем занятии, на зачетной неделе обучающимся, выполнившим все виды заданий и работ, предусмотренных рабочей программой дисциплины в установленные графиком учебного процесса сроки и не допустившим в течение семестра пропусков занятий без уважительных причин, выставляется зачет без дополнительного опроса. В зачетную ведомость и зачетную книжку студента зачет выставляется датой последнего занятия.

Если студент имеет задолженности по итогам текущего контроля (пропущенные без уважительной причины аудиторные работы; не защищенные отчеты по лабораторным работам), то зачет на последнем занятии не выставляется. Ликвидации задолженностей по итогам текущего контроля производится на консультациях в течение зачетной недели. Студенту, ликвидировавшему задолженности по итогам текущего контроля в течение зачетной недели выставляется зачет в зачетную ведомость и зачетную книжку текущей датой.

Знания обучающихся оцениваются по пятибалльной шкале оценками «отлично», «хорошо», «удовлетворительно» и «неудовлетворительно».

Оценки «отлично» заслуживает обучающийся, обнаруживший всестороннее, систематическое и глубокое знание учебного материала, самостоятельно выполнивший все предусмотренные программой задания, хорошо усвоивший теоретический материал, активно работавший на занятиях, разбирающийся в основных научных концепциях по изучаемой дисциплине, проявивший творческие способности и научный подход в понимании и изложении учебного материала, ответ отличается богатством и точностью использованных терминов, материал излагается последовательно и логично.

Оценки «хорошо» заслуживает обучающийся, обнаруживший полное знание учебно-программного материала, не допускающий в ответе существенных неточностей, самостоятельно выполнивший все предусмотренные программой задания, активно работавший на занятиях, показавший систематический характер знаний по дисциплине, достаточный для дальнейшей учебы, а также способность к их самостоятельному пополнению.

Оценки «удовлетворительно» заслуживает обучающийся, обнаруживший знание основного учебного материала в объёме, необходимом для дальнейшей учебы и предстоящей работы по профессии, не отличавшийся активностью на занятиях, самостоятельно выполнивший основные предусмотренные программой задания, однако допустивший некоторые погрешности при их выполнении, обладающий необходимыми знаниями для устранения под руководством преподавателя допущенных погрешностей.

Оценки «неудовлетворительно» выставляется обучающемуся, обнаружившему пробелы в знаниях или отсутствие знаний по значительной части основного учебного материала, не выполнившему самостоятельно предусмотренные программой основные задания, допустившему принципиальные ошибки в выполнении предусмотренных программой заданий, не отработавшему основные занятия, допускающему существенные ошибки при ответе, и который не может продолжить обучение и приступить к профессиональной деятельности без дополнительных занятий по соответствующей дисциплине.

#### **6. УЧЕБНО-МЕТОДИЧЕСКОЕ И ИНФОРМАЦИОННОЕ ОБЕСПЕЧЕНИЕ**

#### **6.1. Рекомендуемая литература**

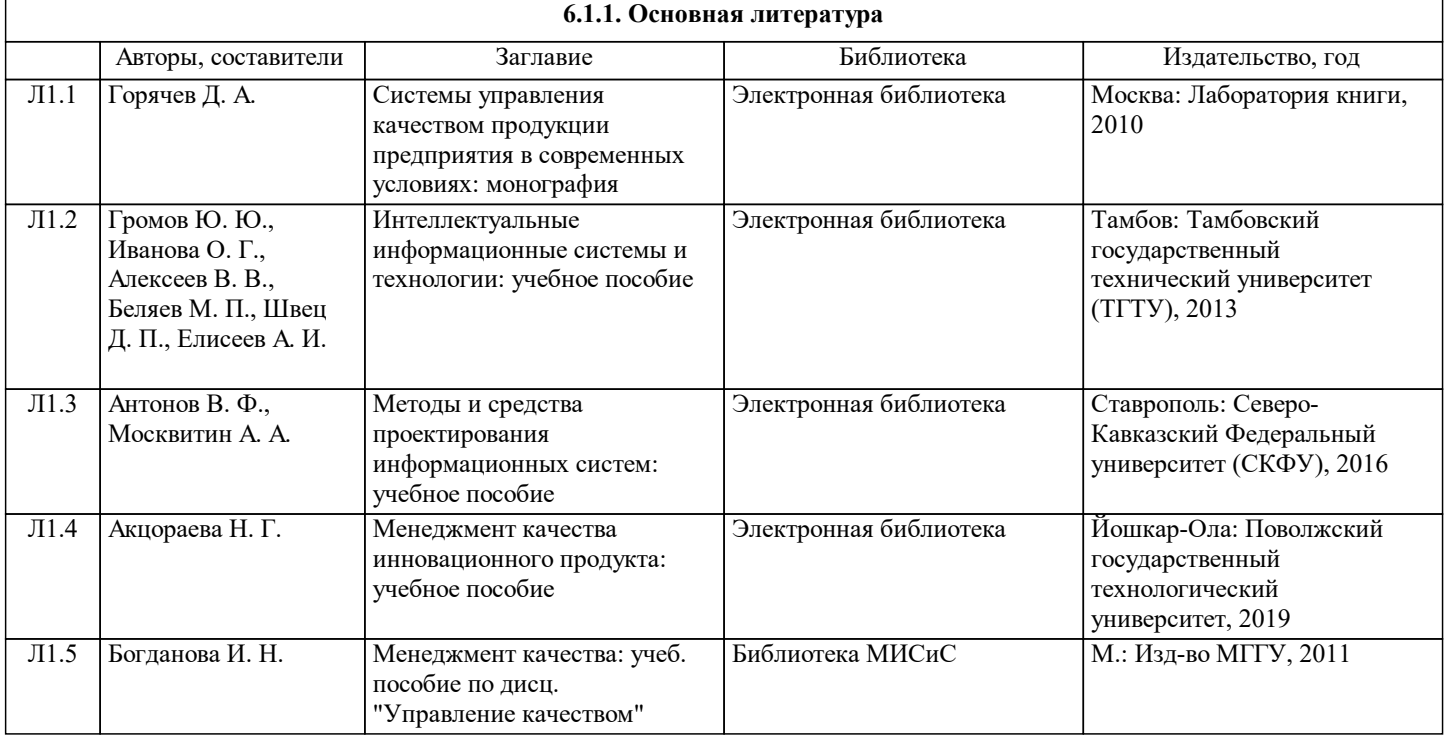

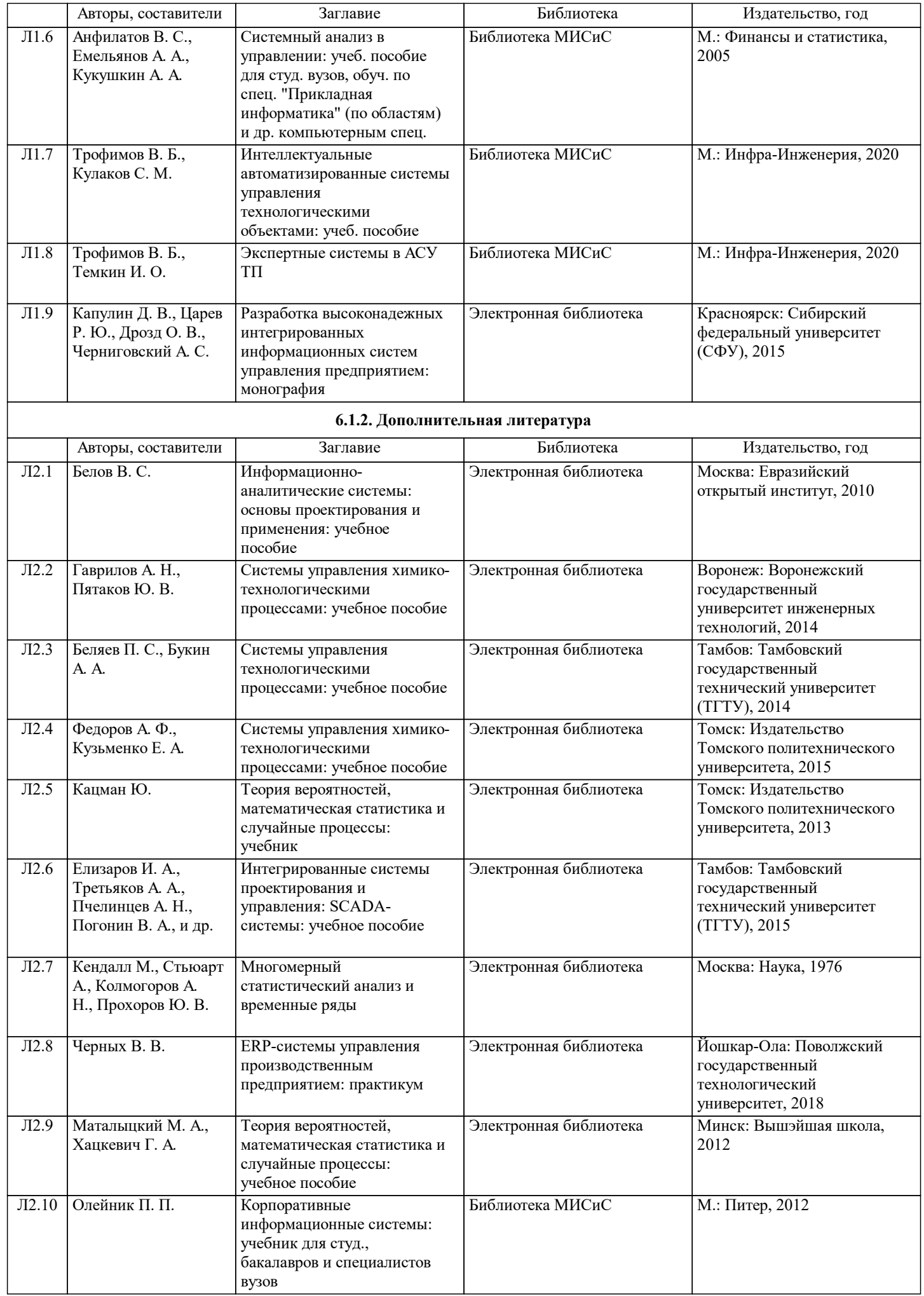

Г

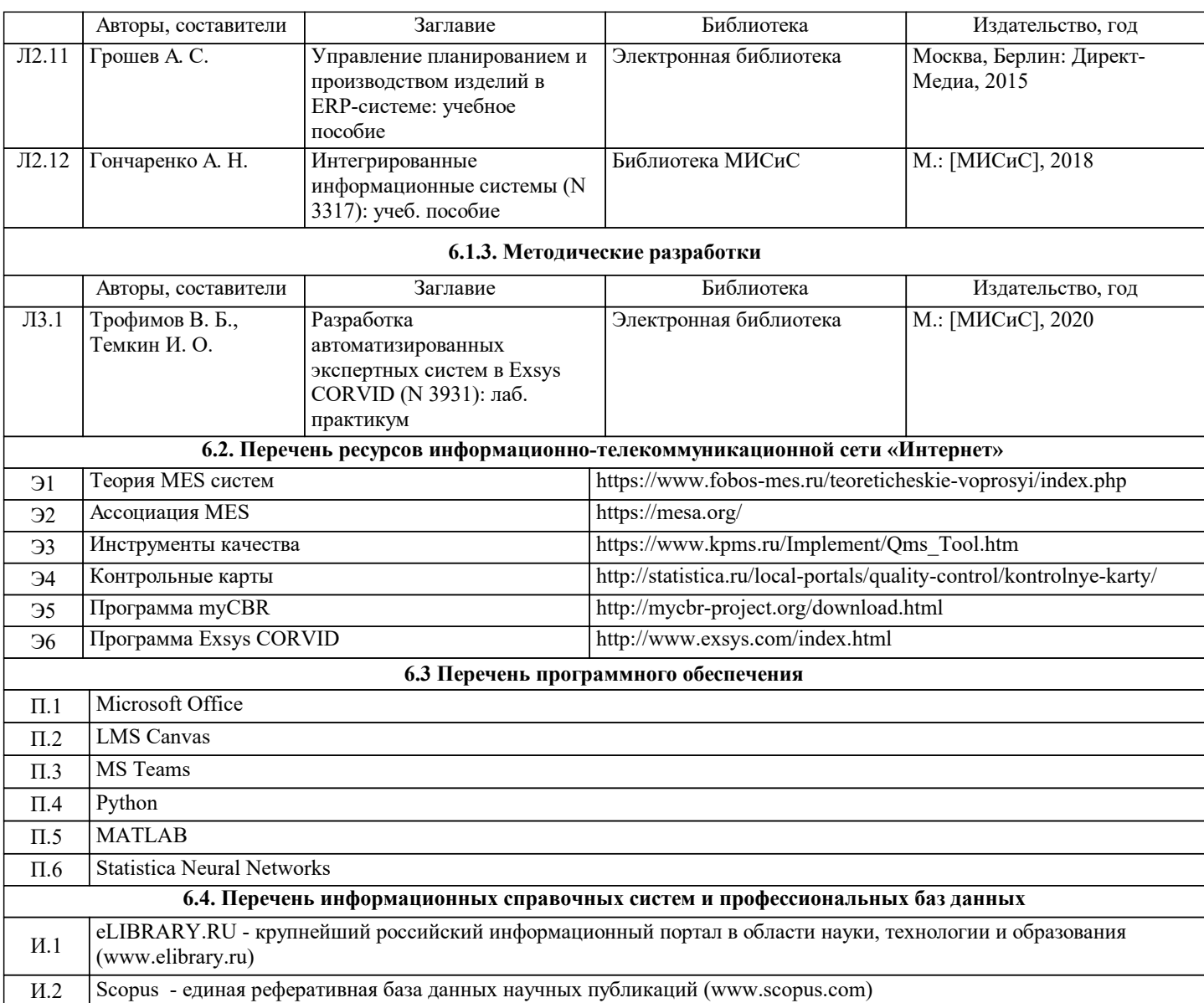

## **7. МАТЕРИАЛЬНО-ТЕХНИЧЕСКОЕ ОБЕСПЕЧЕНИЕ**

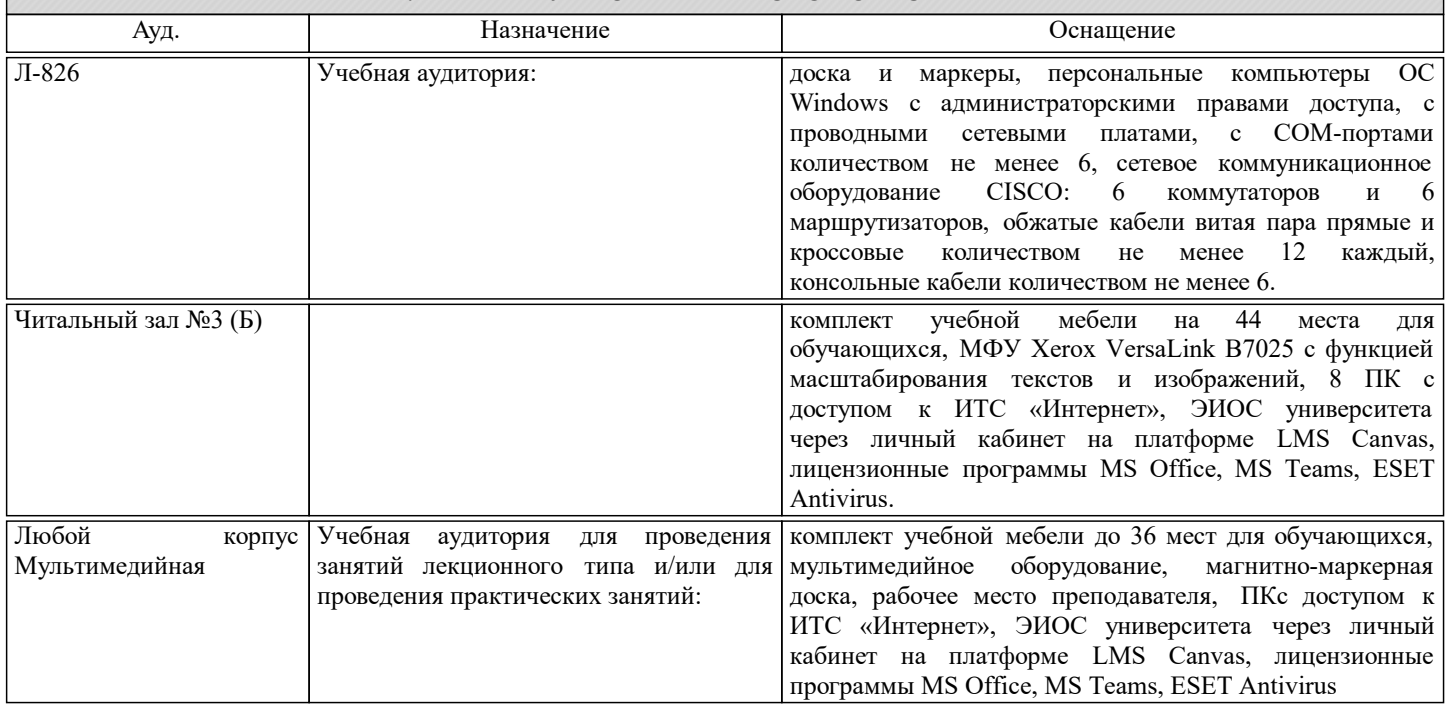

## **8. МЕТОДИЧЕСКИЕ УКАЗАНИЯ ДЛЯ ОБУЧАЮЩИХСЯ**

#### Подготовка к лекциям.

Подготовка к лекционному занятию включает выполнение всех видов заданий, рекомендованных к каждой лекции, т.е. задания выполняются еще до лекционного занятия по соответствующей теме.

В ходе лекционных занятий необходимо вести конспектирование учебного материала, обращать внимание на категории, формулировки, раскрывающие содержание тех или иных явлений и процессов, научные выводы и практические рекомендации. При необходимости задавать преподавателю уточняющие вопросы.

Работая над конспектом лекций, Вам всегда необходимо использовать не только учебник, но и ту литературу, которую дополнительно рекомендовал лектор. Именно такая серьезная, кропотливая работа с лекционным материалом позволит глубоко овладеть теоретическим материалом.

Подготовку к каждому лабораторному занятию Вы должны начать с ознакомления с планом лабораторного занятия, который отражает содержание предложенной темы. Тщательное продумывание и изучение вопросов плана основывается на проработке текущего материала лекции, а затем изучения обязательной и дополнительной литературы, рекомендованной к данной теме. Все новые понятия по изучаемой теме необходимо выучить наизусть и внести в глоссарий, который целесообразно вести с самого начала изучения курса.

В процессе подготовки к лабораторным занятиям, Вам необходимо обратить особое внимание на самостоятельное изучение рекомендованной литературы. При всей полноте конспектирования лекции в ней невозможно изложить весь материал из-за лимита аудиторных часов. Поэтому самостоятельная работа с учебниками, учебными пособиями, научной, справочной литературой, материалами периодических изданий и Интернета является наиболее эффективным методом получения дополнительных знаний, позволяет значительно активизировать процесс овладения информацией, способствует более глубокому усвоению изучаемого материала, формирует у Вас отношение к конкретной проблеме.

Ваша самостоятельная работа может осуществляться в аудиторной и внеаудиторной формах. Самостоятельная работа в аудиторное время включает:

Самостоятельную работу по теоретическому курсу: аудиторную самостоятельную работу на лекциях, работу с лекционным материалом после лекции, выполнение дополнительных индивидуальных заданий на лабораторных работах.

Самостоятельная работа на лекции выполняется в конце каждой лекции и заключается в решении небольшой задачи, поставленной преподавателем по материалу прочитанной лекции.

Работа с лекцией включает в себя дополнение конспекта сведениями из рекомендованной литературы (с указанием использованного источника).

Возможны выступления обучающихся на лекции по отдельным вопросам обсуждаемой темы (проработанные самостоятельно под руководством преподавателя); сообщения занимают 7…10 мин. Такие выступления помогают четко выражать свои мысли, аргументировано излагать и отстаивать свою точку зрения при ответе на вопросы. Самостоятельное изучение практического материала планируется из расчета 0,3 ч на 1 ч лекции.

Работа с материалом лекции, выполненная через один-два дня после ее прослушивания, позволяет выделить неясные моменты, которые необходимо либо самостоятельно разобрать, пользуясь рекомендованными литературными источниками, либо обсудить с преподавателем на ближайшей консультации.

Внеаудиторную самостоятельную работу. Перечень лабораторных работ, а также список учебных и методических пособий для этих работ вывешивается в лаборатории и студенты имеют возможность подготовиться к выполнению этих работ. Внеаудиторная самостоятельная работа по лабораторным занятиям включает подготовку к выполнению работ, обработку полученных результатов, защиту работ.

Подготовка заключается в ознакомлении с названием, целью работы, основными теоретическими положениями и методическими указаниями по ее выполнению.